## **Adaptateur audio sans fil Nokia AD-47W**

L'adaptateur AD-47W vous permet de connecter un kit oreillette compatible prenant en charge la technologie sans fil Bluetooth à votre ordinateur (ou à un autre appareil compatible). Vous pouvez ainsi utiliser le kit oreillette pour écouter de la musique à l'aide de l'application de lecture de musique de votre ordinateur.

L'adaptateur est conforme à la spécification USB version 2.0 et la spécification Bluetooth 1.2 qui prend en charge les modes suivants : Advanced Audio Distribution Profile 1.0 (rôle source) et Audio Video Remote Control Profile 1.0 (rôle cible). L'adaptateur peut être utilisé avec les systèmes d'exploitation Windows XP et Windows 2000. Pour utiliser<br>l'adaptateur, liez-le et connectez-le au kit oreillette.

## **Lier et connecter l'adaptateur**

Pour lier l'adaptateur à votre kit oreillette et les connecter pour la première fois, allumez l'ordinateur et préparez le kit oreillette pour

la liaison en suivant les instructions fournies dans le manuel d'utilisation du kit oreillette. L'adaptateur peut être lié aux kits oreillettes compatibles utilisant le code d'authentification Bluetooth 0000.

Lorsque le kit oreillette est prêt pour la liaison, branchez l'adaptateur dans un port USB compatible de votre ordinateur. L'adaptateur recherche le kit oreillette et le témoin lumineux bleu clignote rapidement. Lorsque l'adaptateur a trouvé le kit oreillette, la liaison et la connexion entre ces deux appareils sont établies automatiquement, et le témoin lumineux bleu s'affiche en continu. Vous pouvez alors commencer à écouter de la musique à l'aide du kit oreillette.

Si le témoin lumineux bleu commence à clignoter lentement avant que l'adaptateur soit lié au kit oreillette, ou si vous souhaitez lier l'adaptateur à un autre kit oreillette compatible, préparez le kit oreillette pour la liaison et maintenez le bouton de liaison de l'adaptateur enfoncé jusqu'à ce que le témoin lumineux bleu commence à clignoter rapidement.

## **Utiliser l'adaptateur**

Pour utiliser l'adaptateur, branchez-le dans le port USB de votre ordinateur et allumez le kit oreillette. L'adaptateur essaie de se connecter au dernier kit oreillette avec lequel il a été utilisé. Une fois l'adaptateur connecté au kit oreillette, le témoin lumineux bleu s'affiche en continu. Lancez la lecture de musique en utilisant l'application de lecture de musique de votre ordinateur et placez le kit oreillette sur vos oreilles pour écouter.

Si le kit oreillette ne diffuse aucune musique alors que l'adaptateur est connecté à celui-ci et que la lecture est en cours sur l'application de lecture de musique, dans Windows, sélectionnez l'adaptateur comme périphérique de lecture audio par défaut et assurez-vous que seuls les appareils audio par défaut sont utilisés. Par exemple, dans Windows XP Professionnel, accédez au Panneau de configuration, sélectionnez Sons et périphériques audio et l'onglet Audio, sélectionnez l'adaptateur dans la liste Lecture audio et cochez la case Utiliser uniquement les périphériques par défaut. Si vous n'entendez toujours pas la musique, redémarrez

l'application de lecture de musique ou consultez le manuel d'utilisation de l'application.

## **Précautions d'utilisation et maintenance**

Votre appareil est un produit de conception et d'élaboration de haute technologie et doit être manipulé avec précaution. Les suggestions suivantes vous permettront de maintenir la couverture de votre garantie.

- Gardez tous les accessoires hors de portée des enfants.
- Maintenez l'appareil au sec. L'eau de pluie, l'humidité et les liquides contiennent des minéraux susceptibles de détériorer les circuits électroniques. Si votre appareil est mouillé, laissez-le sécher complètement.
- N'utilisez pas ou ne stockez pas votre appareil dans un endroit poussiéreux ou sale. Ses composants, et ses composants électroniques, peuvent être endommagés.

- Ne stockez pas l'appareil dans des zones de température élevée. Des températures élevées peuvent réduire la durée de vie des appareils électroniques, endommager les batteries et fausser ou faire fondre certains composants en plastique.
- Ne stockez pas l'appareil dans des zones de basse température. Lorsqu'il reprend sa température normale, de l'humidité peut se former à l'intérieur de l'appareil et endommager les circuits électroniques.
- Ne faites pas tomber l'appareil, ne le heurtez pas ou ne le secouez pas. Une manipulation brutale risquerait de détruire les différents circuits internes et les petites pièces mécaniques.
- N'utilisez pas de produits chimiques durs, de solvants ou de détergents puissants pour nettoyer votre appareil.
- Ne peignez pas l'appareil. La peinture risque d'encrasser ses composants et d'en empêcher le fonctionnement correct.

Si le produit ne fonctionne pas correctement, portez-le au service de maintenance habilité le plus proche.

# DÉCLARATION DE CONFORMITÉ

Nous, NOKIA CORPORATION, déclarons sous notre seule responsabilité la conformité du produit AD-47W aux dispositions de la directive européenne 1999/5/CE. La déclaration de conformité peut être consultée à l'adresse suivante :

http://www.nokia.com/phones/declaration\_of\_conformity/.

# $CE0560$

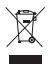

Le symbole de la poubelle sur roues barrée d'une croix signifie<br>que le produit doit faire l'obiet d'une collecte sélective en fin de vie au sein de l'Union européenne. Ne jetez pas ces produits dans les ordures ménagères non sujettes au tri sélectif.

Copyright © 2006 Nokia. Tous droits réservés.

Nokia et Nokia Connecting People sont des marques déposées de Nokia Corporation. Les autres noms de produits et de sociétés mentionnés dans ce document peuvent être des marques commerciales ou des noms de marques de leurs détenteurs respectifs.

Bluetooth est une marque déposée de Bluetooth SIG, Inc.